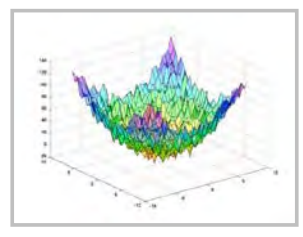

# **Numerical Optimization**

**Robert Stengel Robotics and Intelligent Systems MAE 345, Princeton University, 2017**

- **Gradient search**
- **Gradient-free search**
	- **Grid-based search**
	- **Random search**
	- **Downhill simplex method**
- **Monte Carlo evaluation**
- **Simulated annealing**
- **Genetic algorithms**
- **Particle swarm optimization**

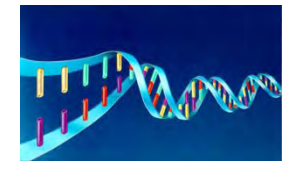

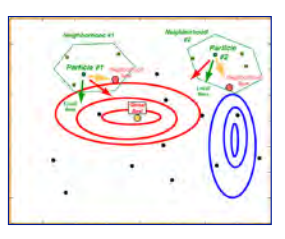

*Copyright 2017 by Robert Stengel. All rights reserved. For educational use only.* by Hobert Stengel. All rights reserved. For educational use only.<br>http://www.princeton.edu/~stengel/MAE345.html

### **Numerical Optimization**

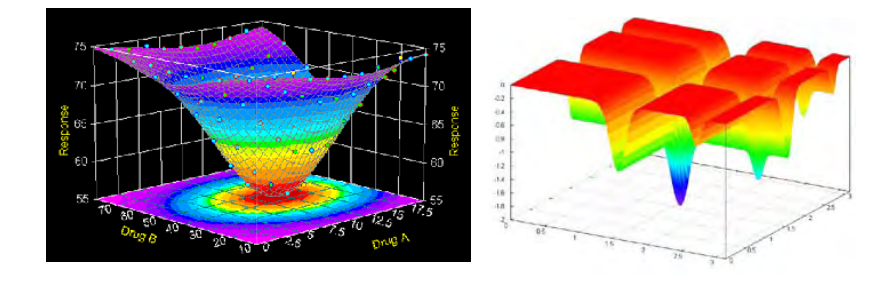

- **Previous examples with simple cost function,** *J***, could be evaluated analytically**
- **What if** *J* **is too complicated to find an analytical solution for the minimum?**
- **… or** *J* **has multiple minima?**
- **Use numerical optimization to find** *local* **and/or**  *global* **solutions**

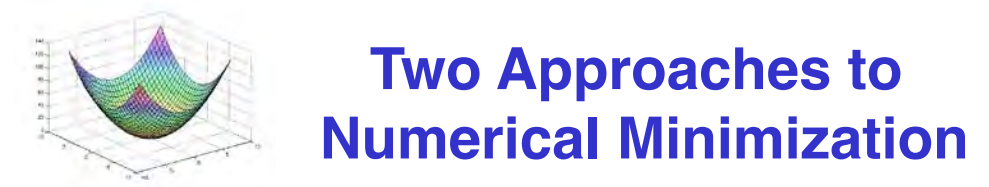

### **1) Slope and curvature of surface**

- **a) Evaluate gradient , !***J/***!u, and search for zero**
- **b) Evaluate Hessian, !***2J/***!u***<sup>2</sup>***, and search for positive value**

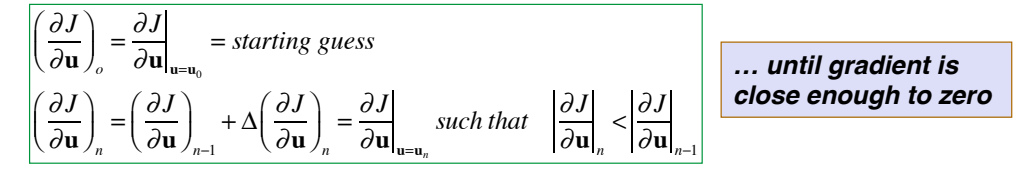

### **2) Evaluate cost,** *J* **, and search for smallest value**

 $J_0 = J(\mathbf{u}_o) = starting\;guess$  $J_1 = J_0 + \Delta J_1 \left( \mathbf{u}_0 + \Delta \mathbf{u}_1 \right)$  such that  $J_1 < J_0$  $J_2 = J_1 + \Delta J_2 (\mathbf{u}_1 + \Delta \mathbf{u}_2)$  such that  $J_2 < J_1$ *Stop when difference between Jn and Jn–***<sup>1</sup>** *is negligible*

### **Gradient/Hessian Search to Minimize a Quadratic Function**

 $\Gamma$ 

**Cost function, gradient, and Hessian matrix**

### **Guess a starting value of u, u<sub>o</sub>**

$$
J = \frac{1}{2} (\mathbf{u} - \mathbf{u}^*)^T \mathbf{R} (\mathbf{u} - \mathbf{u}^*) , \quad \mathbf{R} > 0
$$
  
=  $\frac{1}{2} (\mathbf{u}^T \mathbf{R} \mathbf{u} - \mathbf{u}^T \mathbf{R} \mathbf{u}^*) - \mathbf{u}^* \mathbf{R} \mathbf{u} + \mathbf{u}^* \mathbf{R} \mathbf{u}^* )$  (u

 $\frac{\partial J}{\partial \mathbf{u}}$  =  $(\mathbf{u} - \mathbf{u}^*)^T \mathbf{R}$  = 0 *when*  $\mathbf{u} = \mathbf{u}^*$  $\partial^2 J$  $\frac{\partial^2 u}{\partial u^2}$  = **R** = *symmetric constant* > **0** 

$$
\frac{\partial J}{\partial \mathbf{u}}\Big|_{\mathbf{u}=\mathbf{u}_o} = (\mathbf{u}_o - \mathbf{u}^*)^T \mathbf{R} = (\mathbf{u}_o - \mathbf{u}^*)^T \frac{\partial^2 J}{\partial \mathbf{u}^2}\Big|_{\mathbf{u}=\mathbf{u}_o}
$$

$$
(\mathbf{u}_o - \mathbf{u}^*)^T = \frac{\partial J}{\partial \mathbf{u}}\Big|_{\mathbf{u}=\mathbf{u}_o} \mathbf{R}^{-1} \quad (row)
$$

### **Solve for u\***

$$
\mathbf{u}^* = \mathbf{u}_o - \mathbf{R}^{-1} \left[ \frac{\partial J}{\partial \mathbf{u}} \bigg|_{\mathbf{u} = \mathbf{u}_o} \right]^T \quad (column)
$$

### **Optimal Value of Quadratic Function Found in a One Step**

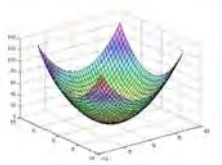

5

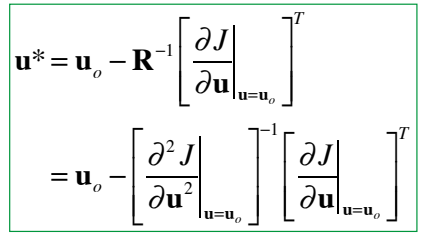

- **Gradient establishes general search direction**
- **Hessian fine-tunes direction and tells exactly how far to go**

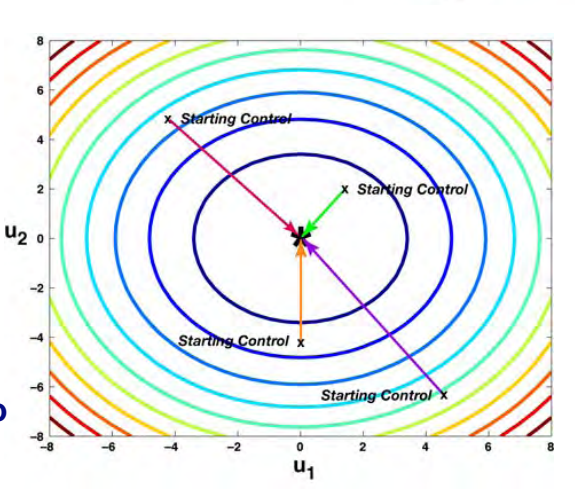

# **Numerical Example**

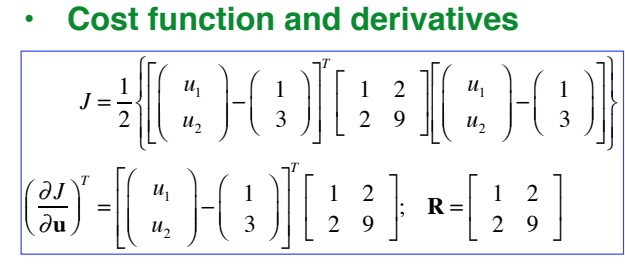

• **First guess at optimal control**

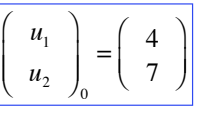

• **Derivatives at starting point**

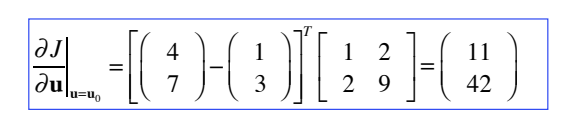

- 
- **Solution from starting point**

$$
\mathbf{u}^* = \mathbf{u}_o - \mathbf{R}^{-1} \left[ \frac{\partial J}{\partial \mathbf{u}} \bigg|_{\mathbf{u} = \mathbf{u}_o} \right]^T
$$

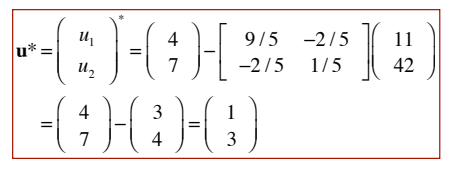

### **Newton-Raphson Iteration**

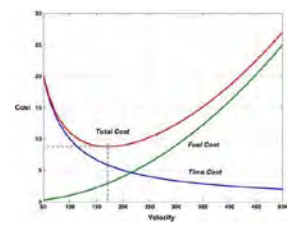

7

- **Many cost functions are not quadratic**
- **However, the surface is well-approximated by a quadratic in the vicinity of the optimum, u\***

$$
J(\mathbf{u}^* + \Delta \mathbf{u}) \approx J(\mathbf{u}^*) + \Delta J(\mathbf{u}^*) + \Delta^2 J(\mathbf{u}^*) + \dots
$$

$$
\Delta J(\mathbf{u}^*) = \Delta \mathbf{u}^T \frac{\partial J}{\partial \mathbf{u}}\Big|_{\mathbf{u} = \mathbf{u}^*} = 0
$$

$$
\Delta^2 J(\mathbf{u}^*) = \Delta \mathbf{u}^T \left[ \frac{\partial^2 J}{\partial \mathbf{u}^2}\Big|_{\mathbf{u} = \mathbf{u}^*} \right] \Delta \mathbf{u} \ge 0
$$

**Optimal solution requires multiple steps**

**Newton-Raphson Iteration**

**Newton-Raphson algorithm is an iterative search using both the gradient and the Hessian matrix** 

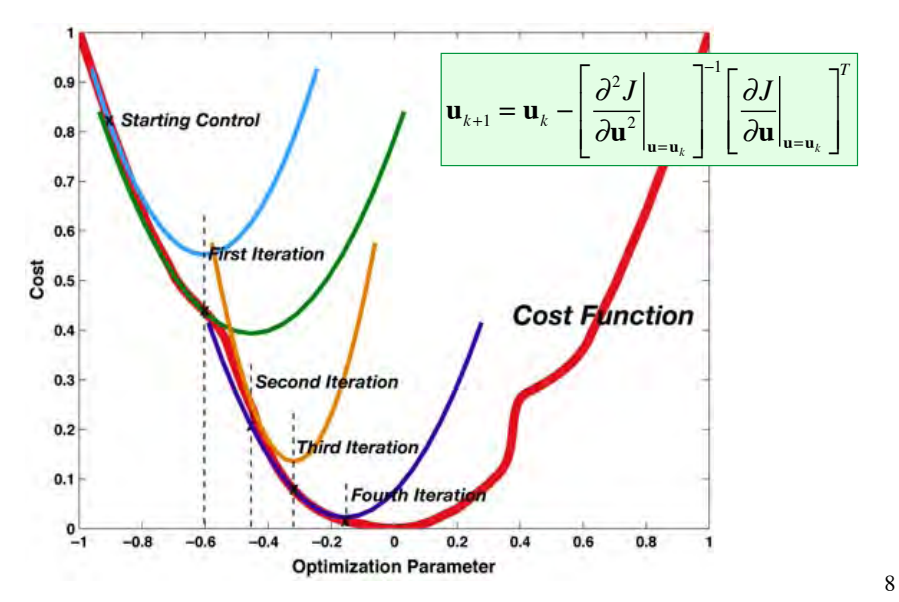

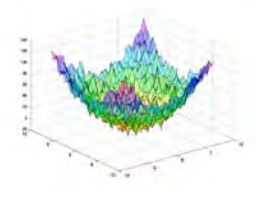

### **Difficulties with Newton-Raphson Iteration**

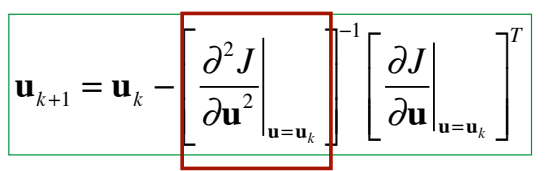

- **Good when close to the optimum, but …**
- **Hessian matrix (i.e., the curvature) may be**
	- **Hard to estimate, e.g., large effects of small errors**
	- **Locally misleading, e.g., wrong curvature**
- **Gradient searches focus on local minima**

### **Steepest-Descent Algorithm Multiplies Gradient by a Scalar Constant**

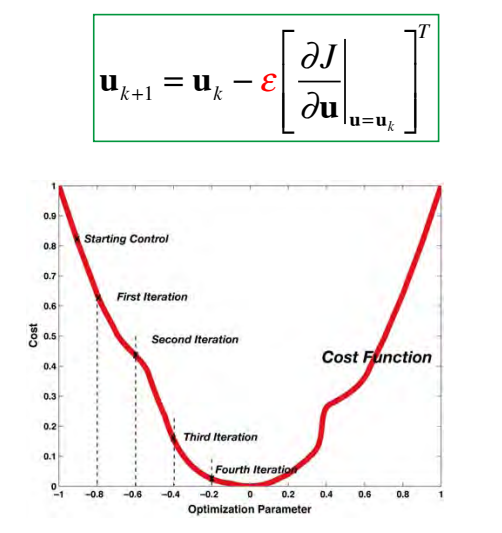

- **Replace Hessian matrix by a scalar constant**
- **Gradient is orthogonal to equal-cost contours**

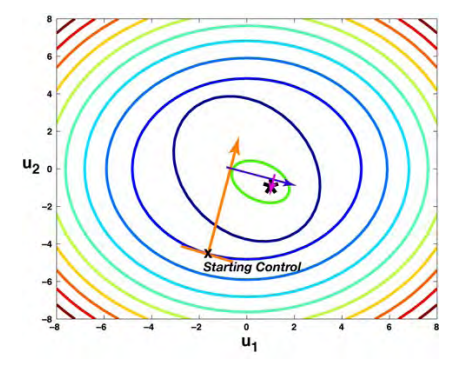

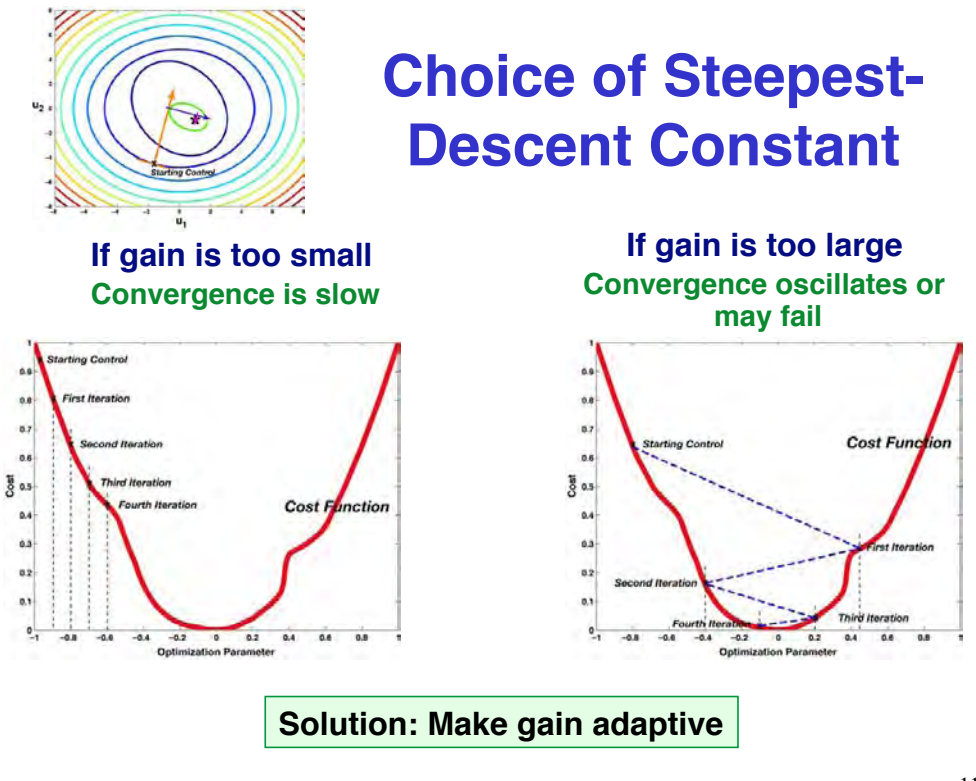

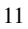

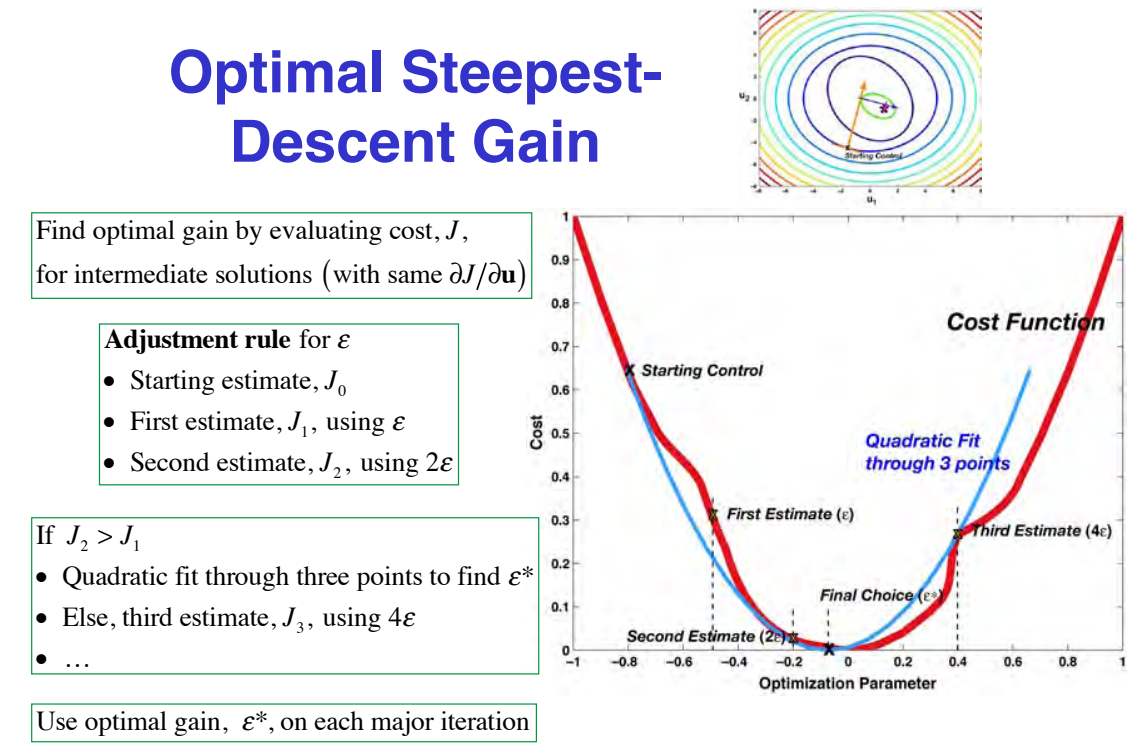

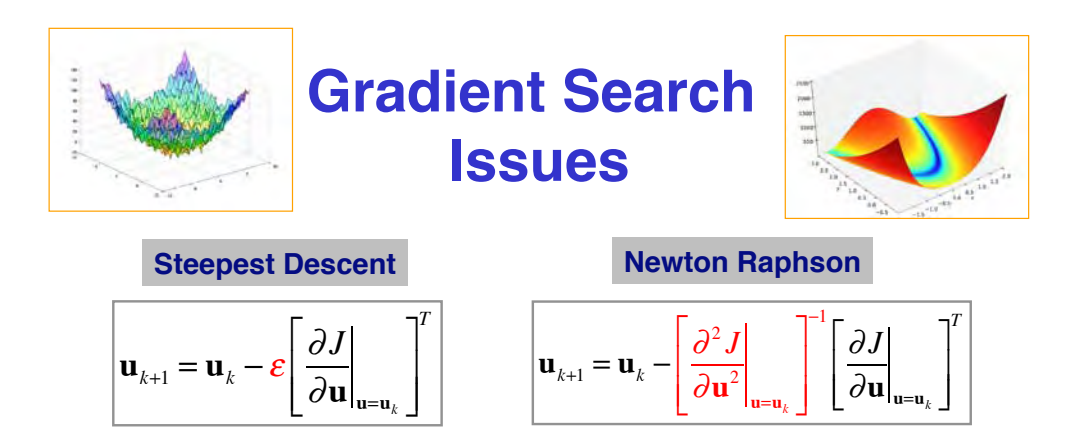

- **Need to evaluate gradient (and possibly Hessian matrix)**
- **Not global: gradient searches focus on local minima**
- **.** Convergence may be difficult with "noisy" or complex **cost functions**

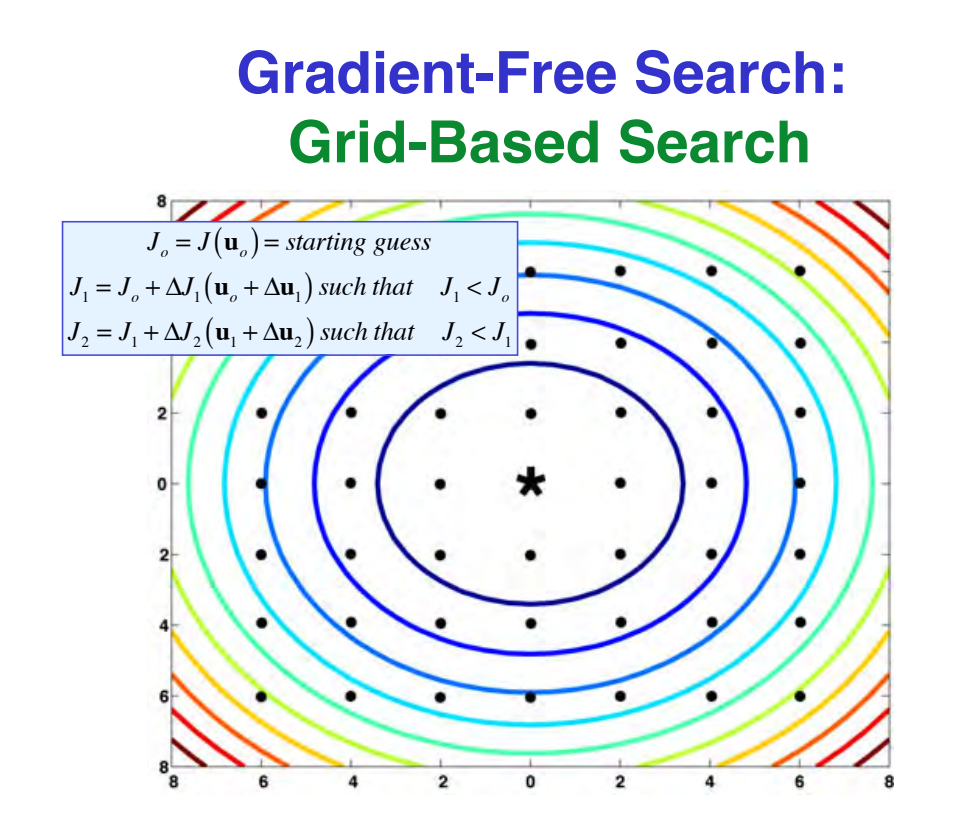

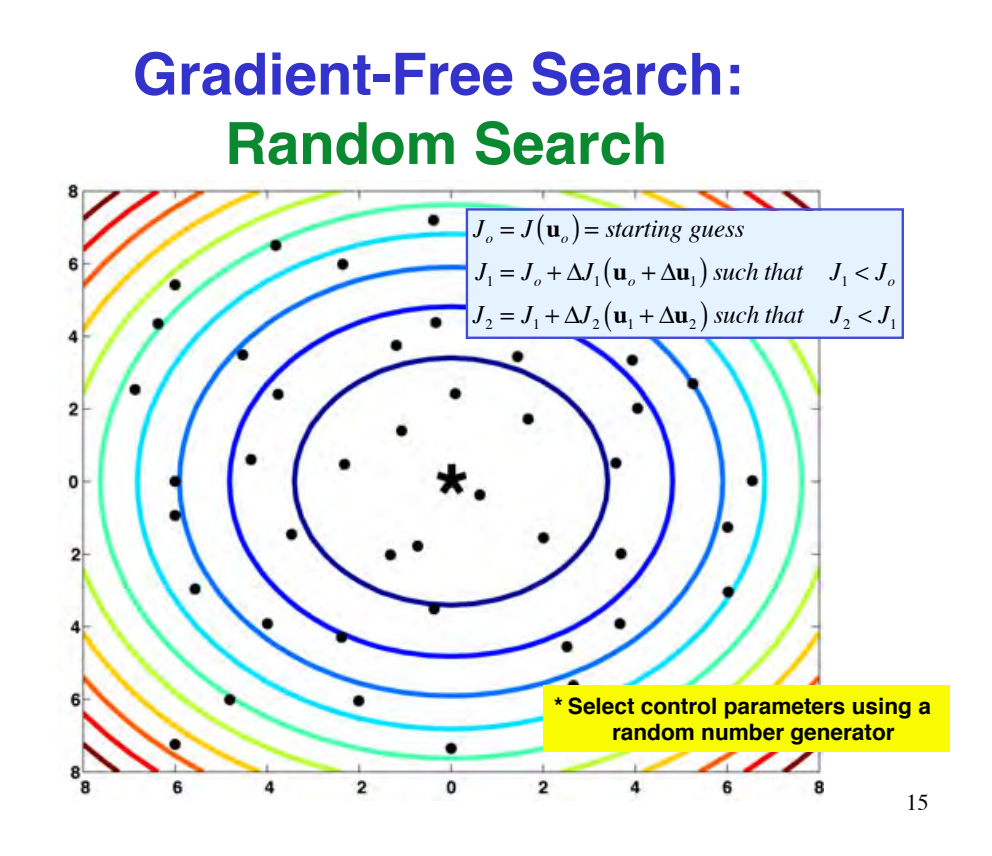

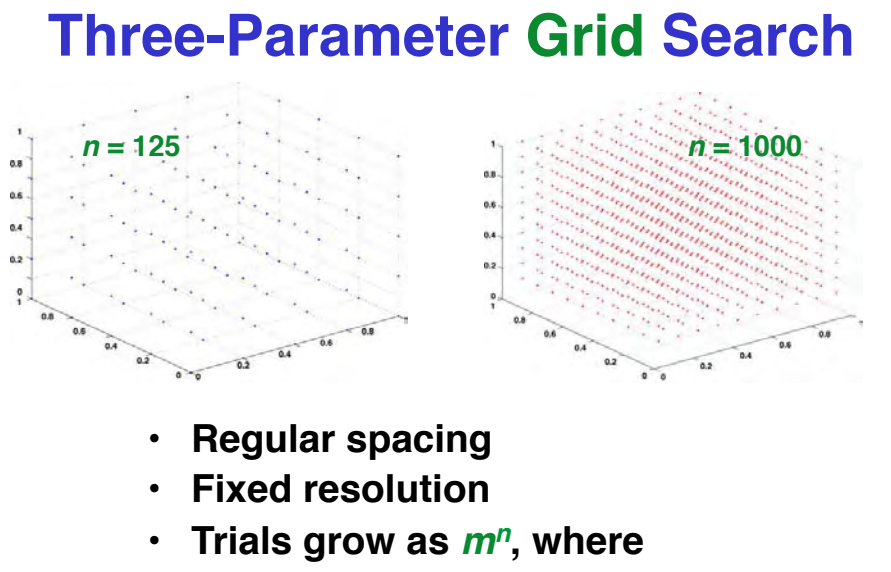

- *n* **= Number of parameters**
- *m* **= Resolution**

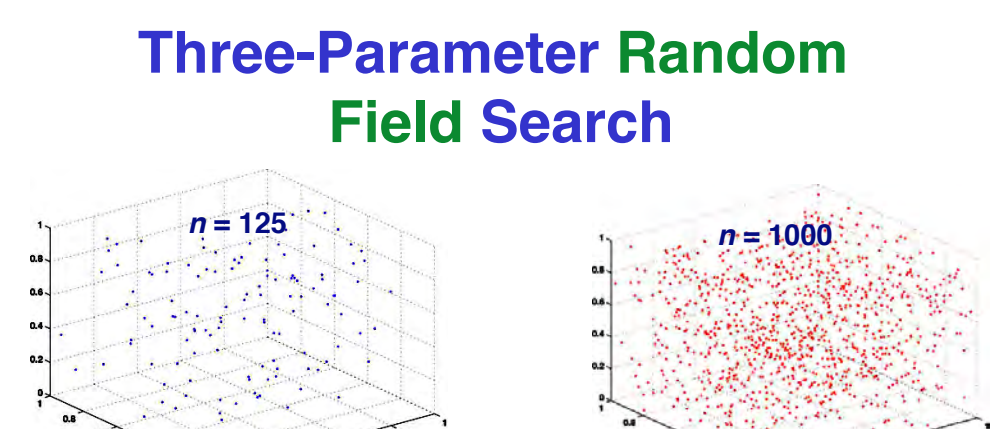

**Variable spacing and resolution Arbitrary number of trials Random space-filling**

17

### **Directed (Structured) Search for Minimum Cost**

**Continuation of grid-based or random search Localize areas of low cost Increase sampling density in those areas**

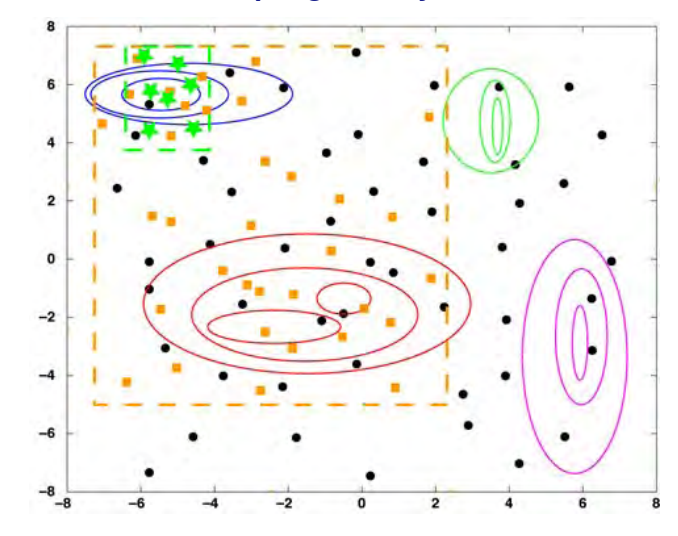

### **Directed (Structured) Search for Minimum Cost**

• **Interpolate or extrapolate from one or more starting points**

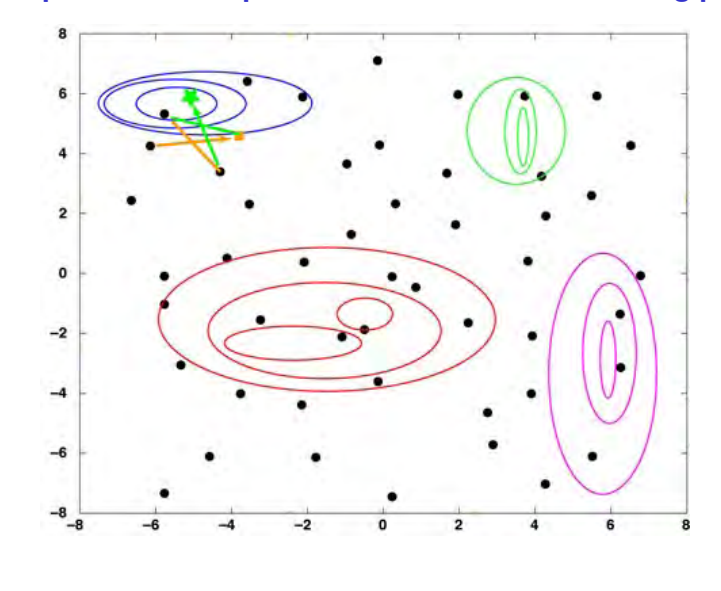

19

### **Downhill Simplex Search (Nelder-Mead Algorithm)**

- **Simplex:** *N***-dimensional figure in control space defined by**
	- *N* **+ 1 vertices**
	- **(***N* **+ 1)** *N* **/ 2 straight edges between vertices**

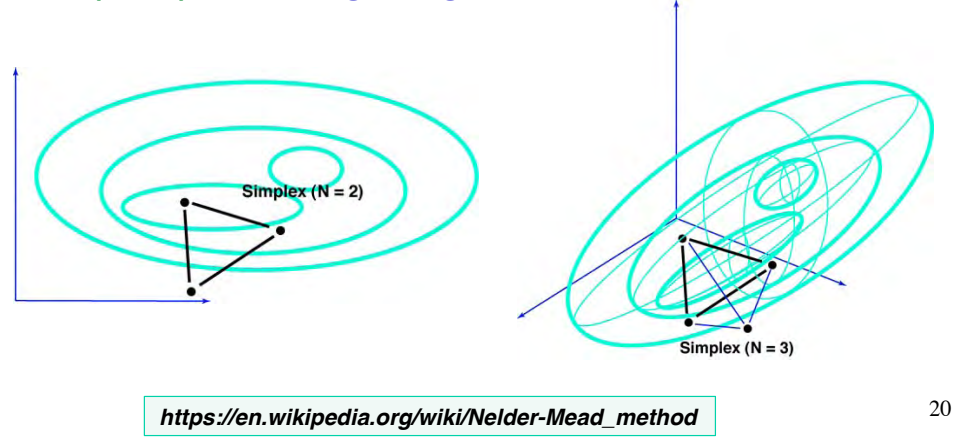

## **Search Procedure for Downhill Simplex Method**

- **Select starting set of vertices**
- **Evaluate cost at each vertex**
- **Determine vertex with largest cost (e.g.,** *J***1 at right)**

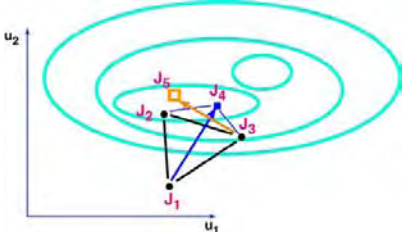

- **Project search from this vertex through middle of opposite**  face (or edge for  $N = 2$ )
	- **Reflection [equal distance along direction]**
	- **Expansion [longer distance along direction]**
	- **Contraction [shorter distance along direction]**
	- **Shrink [replace all but best point with points contracted toward best point]**
- Evaluate cost at new vertex (e.g.,  $J_4$  at right)
- **Drop**  $J_1$  **vertex, and form simplex with new vertex**
- **Repeat until cost is "small enough" (termination)**
- **MATLAB implementation:** *fminsearch*

21

### **Monte Carlo Evaluation of Systems and Cost Functions**

- **Multiple evaluations of a function with uncertain parameters using** 
	- **Random number generators, and**
	- **Assumed or measured statistics of parameters**
- **Not an exhaustive evaluation of all parameters**

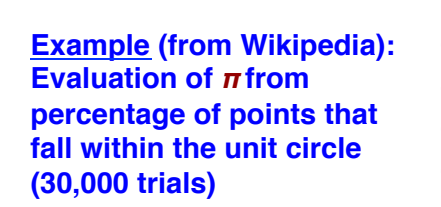

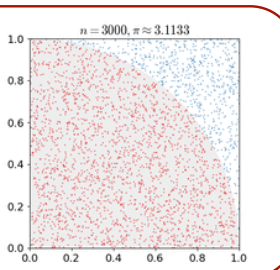

### **Monte Carlo Evaluation of Systems and Cost Functions**

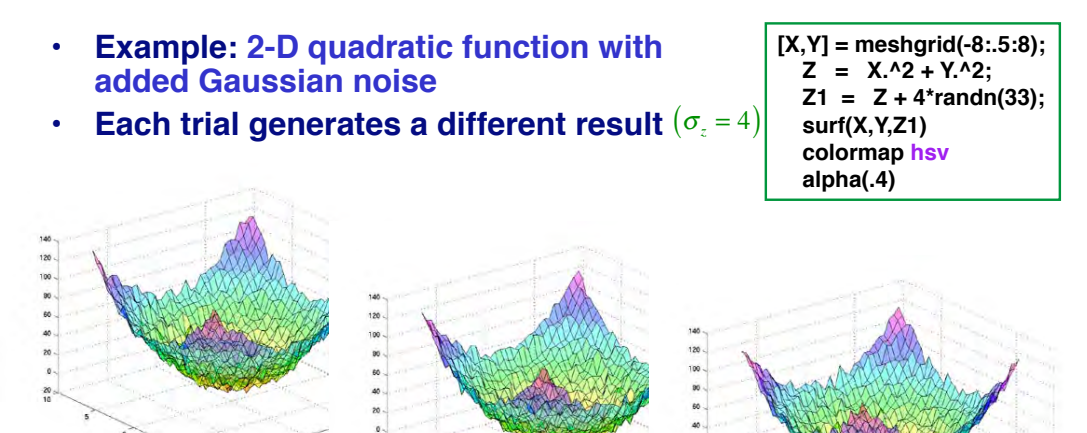

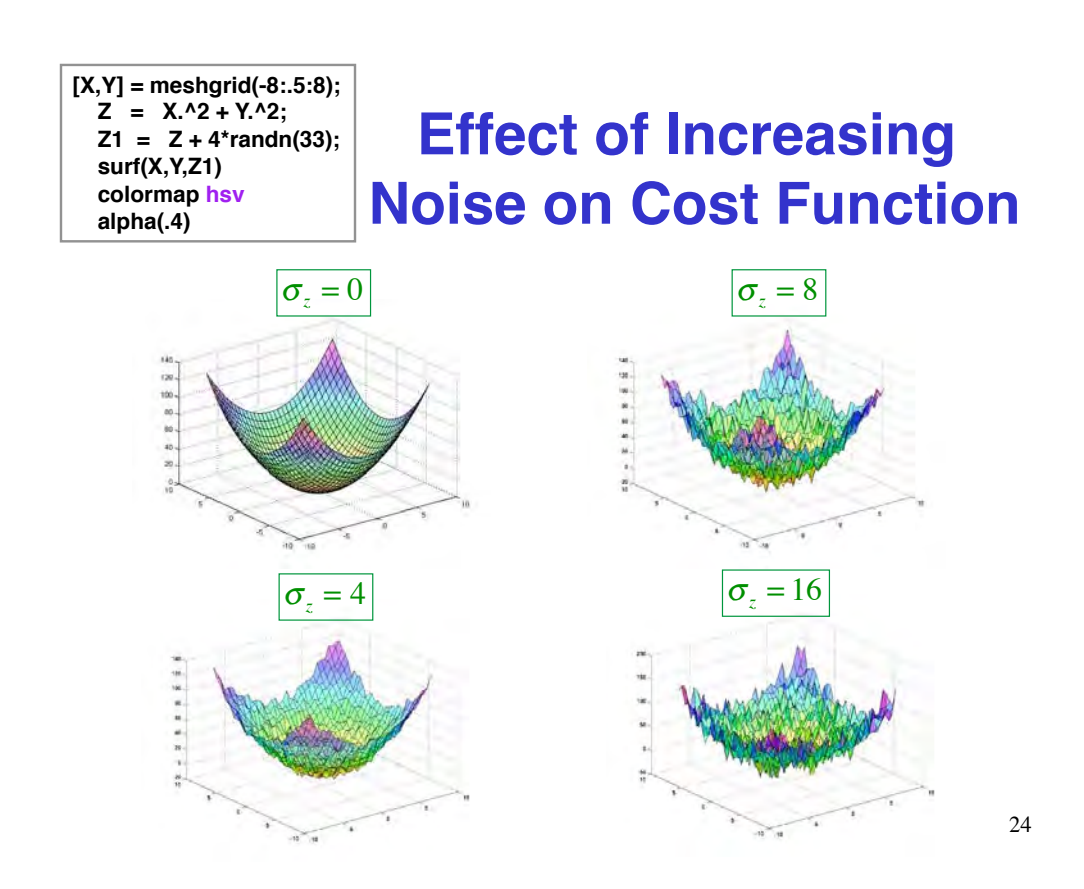

## **Iso-Cost Contours Lose Structure with Increasing Noise**

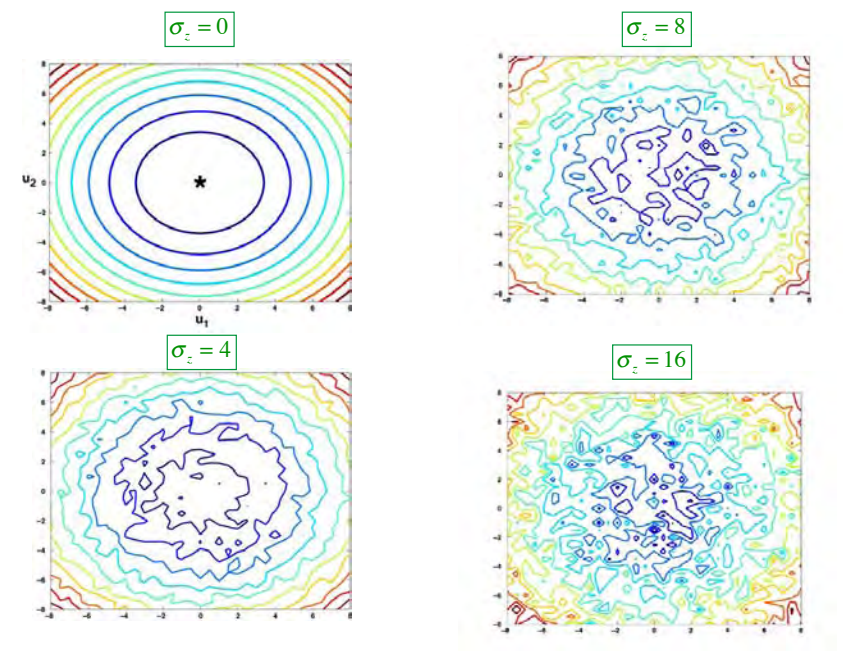

25

### **Effect of Averaging on Noisy Cost Function**

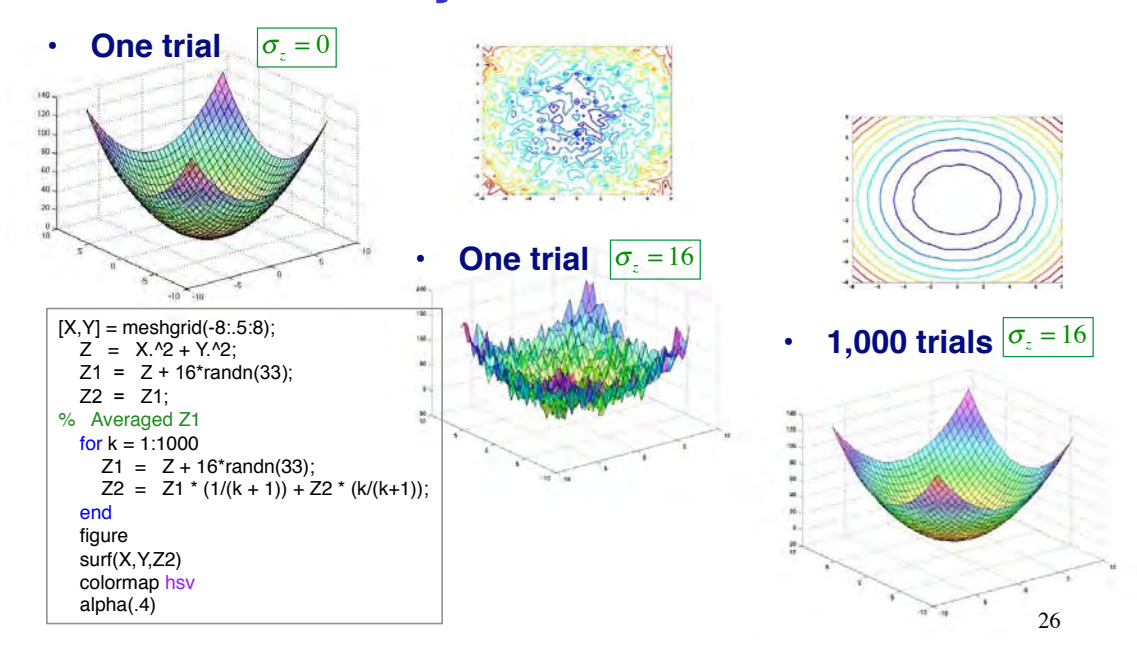

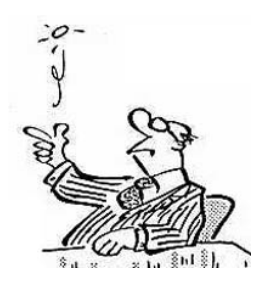

## **Estimating the Probability of Coin Flips**

- **Single coin**
	- **Exhaustive search: Correct answer in 2 trials**
	- **Random search (20,000 trials)**
- **21 coins**
	- **Exhaustive search: Correct answer in**  *nm* **= 221 = 2,097,152 trials**
	- **Random search (20,000 trials)**

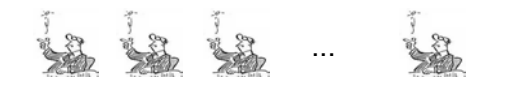

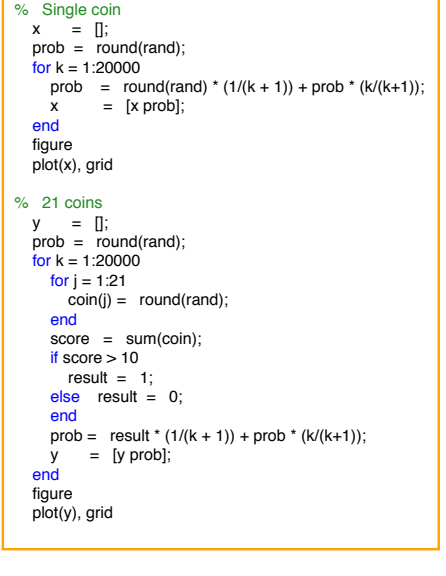

**Random Search Excels When There are Many Uncertain Parameters**

• **Single coin**

 $e^{i\theta}$ 

– **Exhaustive search: Correct answer in 2 trials**

– **Random search (20,000 trials)**

• **21 coins**

- **Exhaustive search: Correct answer in**  *nm* **= 221 = 2,097,152 trials**
	- **Random search (20,000 trials)**

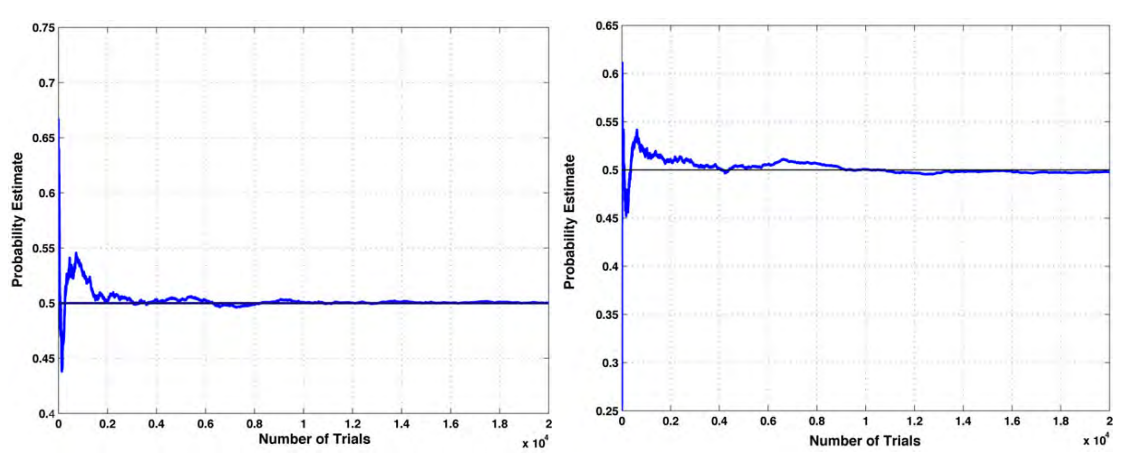

### **Physical Annealing**

- **Produce a strong, hard object made of crystalline material**
	- **High temperature allows molecules to redistribute to relieve stress, remove dislocations**
	- **Gradual cooling allows large, strong crystals to form**
	- $-$  Low temperature "working"(e.g., squeezing, bending, drawing, shearing, **and hammering) produces desired crystal structure and shape**

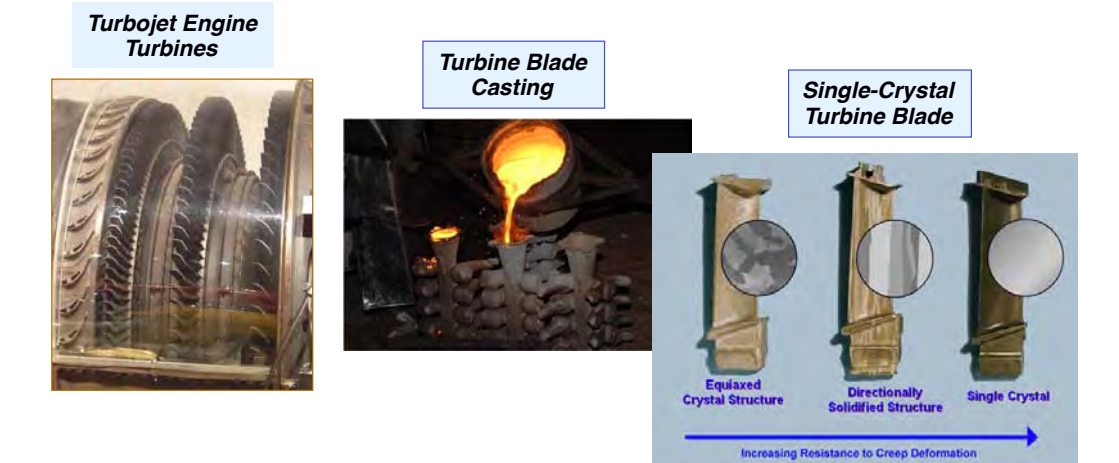

### **Simulated Annealing Algorithm**

- **Goal: Find global minimum among local minima**
- **Approach: Randomized search, with convergence that emulates** *physical annealing*
	- **Evaluate cost,** *Jk*
	- $-$  **Accept if**  $J_k < J_{k-1}$
	- $-$  **Accept with probability Pr(***E***) if**  $J_k > J_{k-1}$
- **Probability distribution of energy state,** *E (Boltzmann Distribution)*

 $Pr(E) \propto e^{-E/kT}$ 

- *k* : Boltzmann's constant
- *T*: Temperature

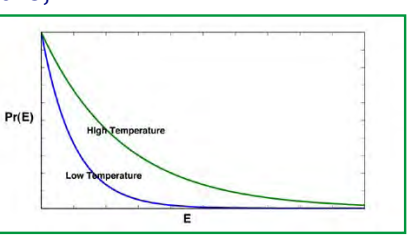

- **•** Algorithm's "cooling schedule" accepts many bad **guesses at first, fewer as iteration number,** *k***, increases**
- **MATLAB implementation:** *simulannealbnd (Global Optimization Toolbox)*

<sup>30</sup> *https://en.wikipedia.org/wiki/Simulated\_annealing*

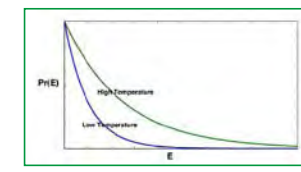

## **Application of Annealing Principle to Search**

- If cost decreases  $(J_2 < J_1)$ , always **accept new point**
- If cost increases  $(J_2 > J_1)$ , accept new **point with probability proportional to**  *Boltzmann factor*

$$
e^{-(J_2-J_1)/kT}
$$

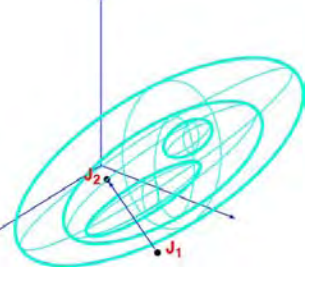

- **Occasional diversion from convergent path intended to prevent entrapment by a local minimum**
- **As search progresses, decrease** *kT***, making probability of accepting a cost increase smaller**

**Realistic Bird Flight Animation by SA** *http://www.youtube.com/watch?v=SoM1nS3uSrY*

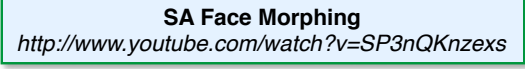

31

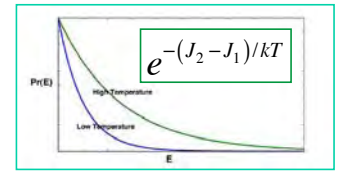

### **Combination of Simulated Annealing with Downhill Simplex Method**

- **•** Introduce random "wobble" to **simplex search**
	- **Add random components to costs evaluated at vertices**
	- **Project new vertex as before based on modified costs**
	- **With large** *T***, this becomes a random search**
	- **Decrease random components on a** -**cooling schedule**
- **Same annealing strategy as before**
	- $-$  **If cost decreases (** $J$ **<sup>2</sup>** $<$   $J$ <sup>1</sup> $<$   $J$ <sup>1</sup> $<$   $J$ <sup>1</sup> $>$  always **accept new point**
	- $-$  **If cost increases (** $J_2 > J_1$ ), accept **new point probabilistically**
	- **As search progresses, decrease** *T*

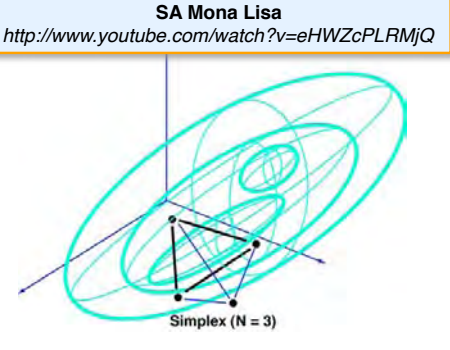

$$
J_{1_{SA}} = J_1 + \Delta J_1(rng)
$$
  
\n
$$
J_{2_{SA}} = J_2 + \Delta J_2(rng)
$$
  
\n
$$
J_{3_{SA}} = J_3 + \Delta J_3(rng)
$$
  
\n... = ...

### **Genetic Coding: Replication, Recombination, and Mutation of Chromosomes**

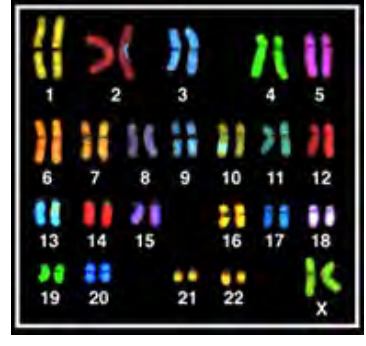

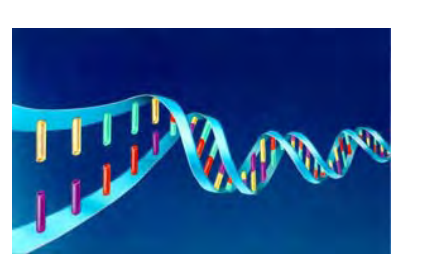

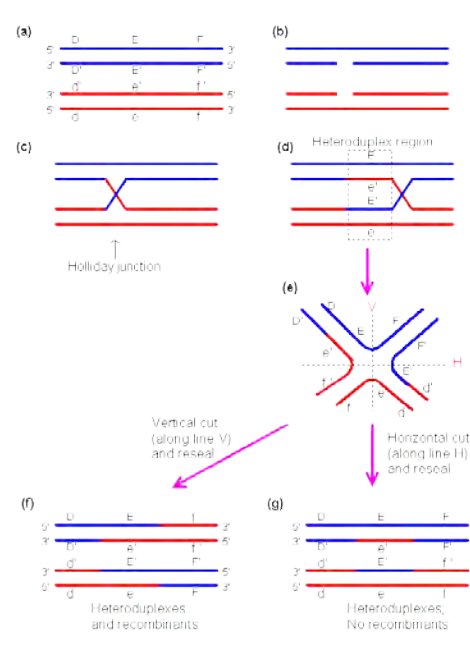

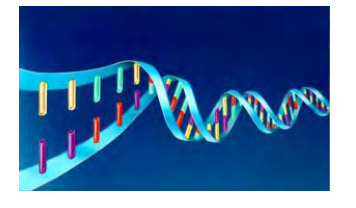

### **Broad Characteristics of Genetic Algorithms**

- **Search based on the coding of a parameter set, not the parameters themselves**
- **Search evolves from a population of points**
- -**Blind search, i.e., without gradient**
- **Probabilistic transitions from one control state to another (using random number generator)**
- **Control parameters assembled as genes of a single chromosome strand (Example: four 4-bit parameters = four "genes")**

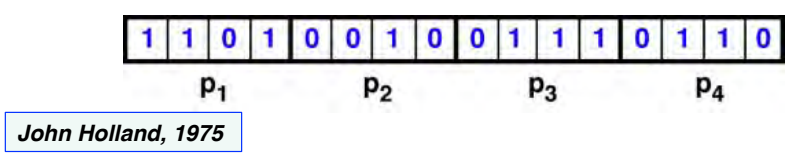

### **Progression of a Genetic Algorithm**

### **Most fit chromosome evolves from a sequence of reproduction, crossover, and mutation**

• **Initialize algorithm with** *N* **(even)**   $c_1$  1 1 0 1 0  $011001$  $10110$ *F*1 **random chromosomes,**  $c_n$  **(two** p,  $p<sub>2</sub>$ **8-bit genes or parameters in**   $C_2$  1 0 1 1 0 1 1 0 1 1 0 1 1 0 1 0 0 0  $F<sub>2</sub>$ **example)**  $P<sub>2</sub>$ p,  $F_3$ **Evaluate <u>fitness</u>,**  $F_n$ **, of each**  $C_3$  0 1 1 1 Ŧ  $\bullet$  $011$  $0001111$ **chromosome** p,  $P<sub>2</sub>$  $F<sub>4</sub>$  $C_4$  0 0 0 1 0  $011$  $\bullet$  $1110$ 10 I • Compute total fitness,  $F_{total}$ , of p, p<sub>2</sub> **chromosome population** *N* ! **Bigger** *F* **is better**  $F_{total} = \sum F_n$ *n*=1 35

### **Genetic Algorithm: Reproduction**

- **Reproduce** *N* **additional copies of the** *N* **originals with probabilistic weighting**  based on relative fitness,  $F_n/F_{total}$ , of **originals (Survival of the fittest)**
- **Roulette wheel selection:**
	- $-$  **Pr(***c<sub>n</sub>***) =**  $F_n/F_{total}$
	- **Multiple copies of most-fit chromosomes**
	- **No copies of least-fit chromosomes**

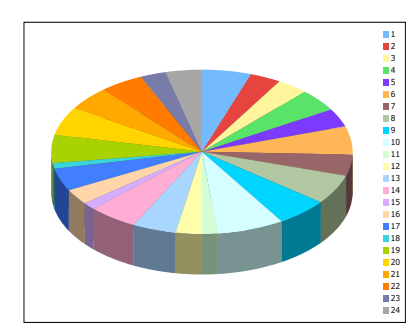

- **Starting Set**<br>**•** 11010101010111101110
- $C_2$  1011010101101010
- $C_3$  0 1 1 1 1 1 1 0 0 1 0 0 0
- $C_4$  0 0 0 1 0 1 1 0 0 1 0 1 0 1 1
- $C_{21}$  10010010011110
- $c_{22} \boxed{0} \boxed{0} \boxed{1} \boxed{1} \boxed{0} \boxed{1} \boxed{1} \boxed{0} \boxed{1} \boxed{1} \boxed{0} \boxed{1} \boxed{1} \boxed{0}$
- $c_{23}$  1 1 1 1 1 1 1 1 1 0 0 1 0 0 1 0 1 1 1 0
- $C_{24}$  0 1 0 1 0 1 1 0 0 1 0 1 0 1 1 1 1

### **Reproduced Set**

- $c_{10}$  0 1 0 1 0 1 1 0 0 1 0 1 0 1 0 1 0 0
- 
- $C_1$  1 1 0 1 0 1 0 1 0 1 1 1 1 0 1
- $C_{13}$  1 1 0 1 0 0 1 0 0 1 1 1 1
- $C_{17}$  1011011011011011000
- $c_{15}$  0 1 1 1 1 1 1 1 0 0 1 0 0 1 0 0 1
- $C_{22}$  0 0 1 1 0 1 1 0 1 1 0 1 1 0 1 1 0 0 1

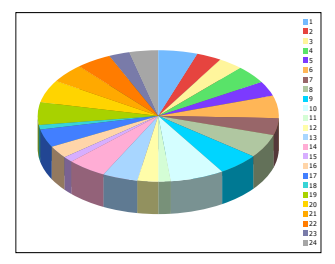

## **Reproduction Eliminates Least Fit Chromosomes Probabilistically**

**Starting Set Reproduced Set** 

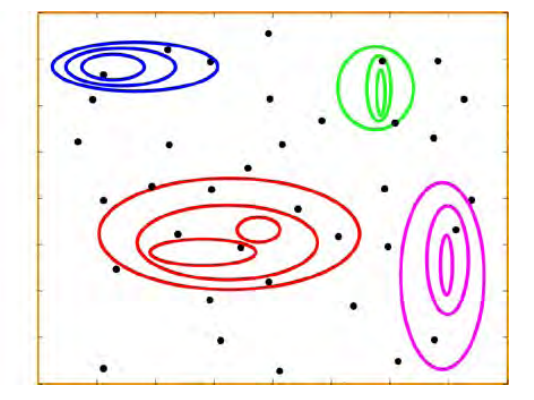

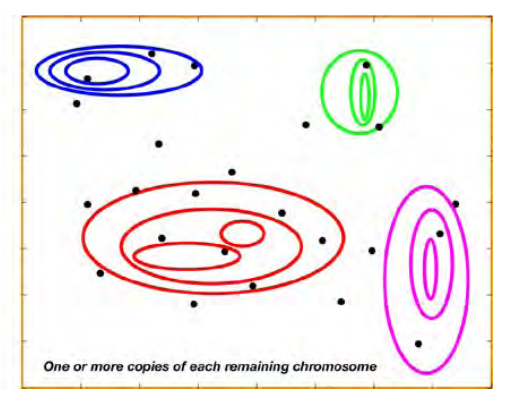

37

### **Genetic Algorithm: Crossover**

• **Arrange** *N* **new chromosomes in** *N***/2 pairs chosen at random**

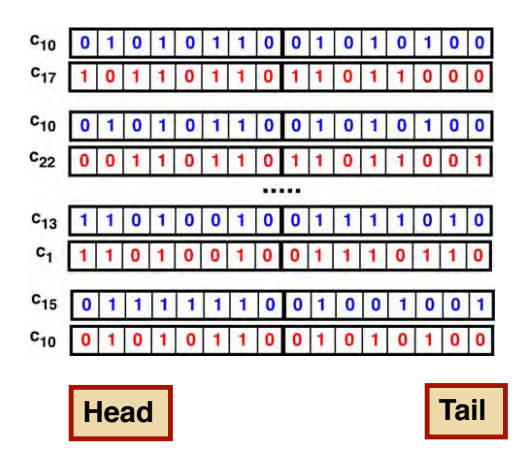

• **Interchange tails that are cut at random locations**

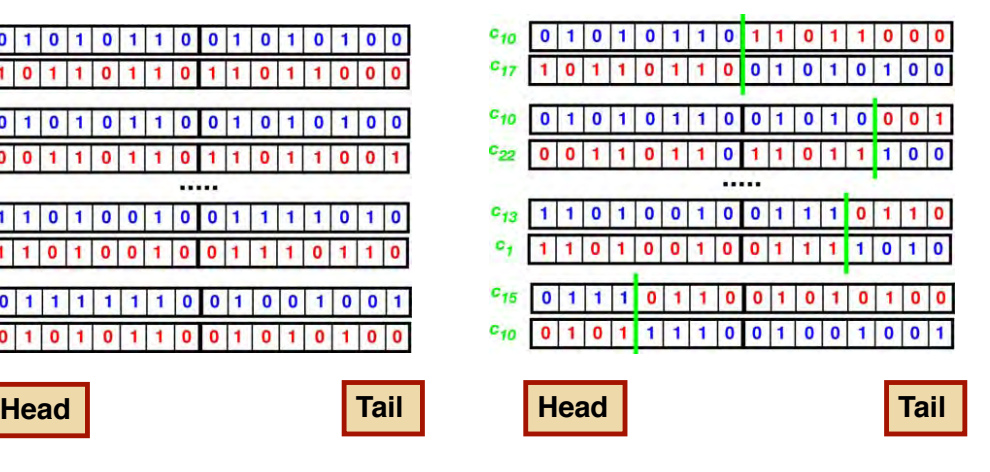

### **Crossover Creates New Chromosome Population Containing Old Gene Sequences**

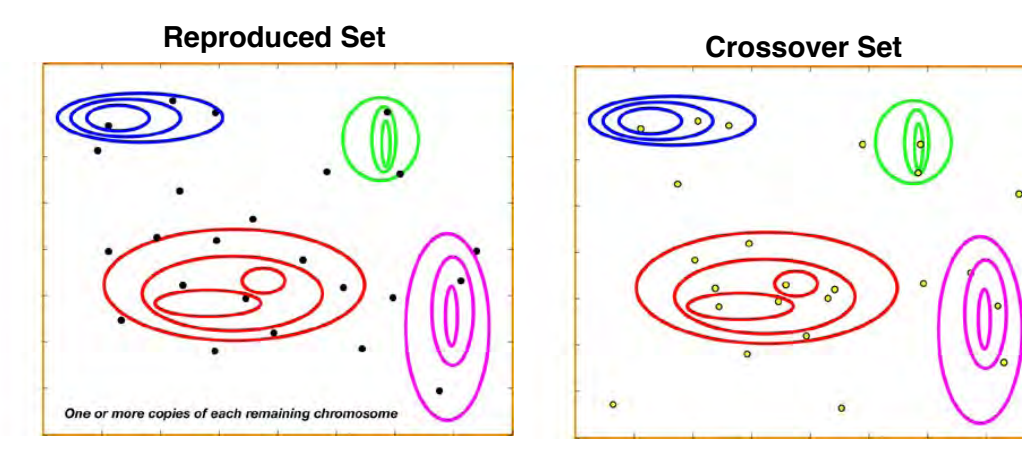

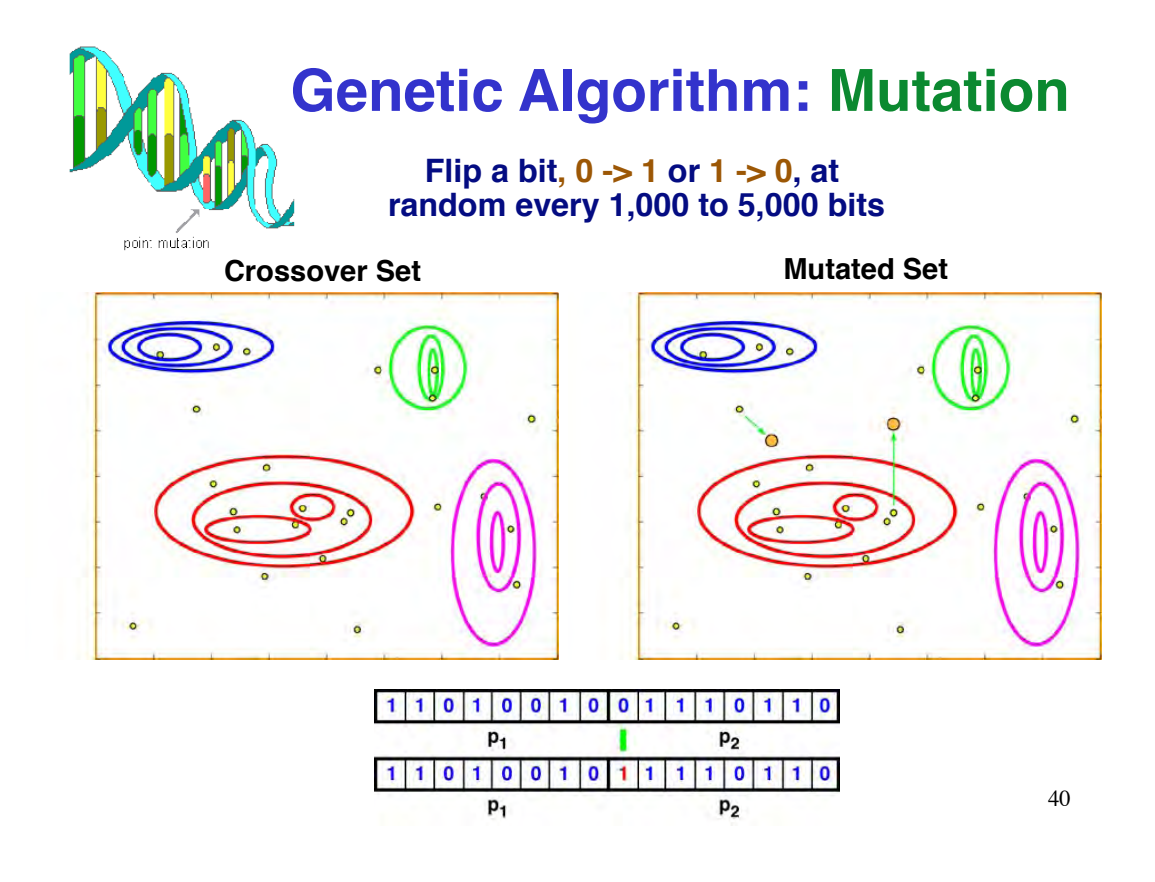

### **Create New Generations By Reproduction, Crossover, and Mutation Until Solution Converges**

**Chromosomes narrow in on best values with advancing generations**  $F_{max}$  and  $F_{total}$  increase with **advancing generations**

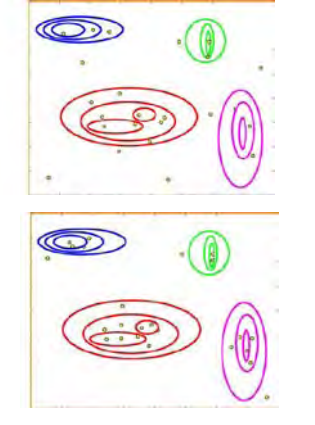

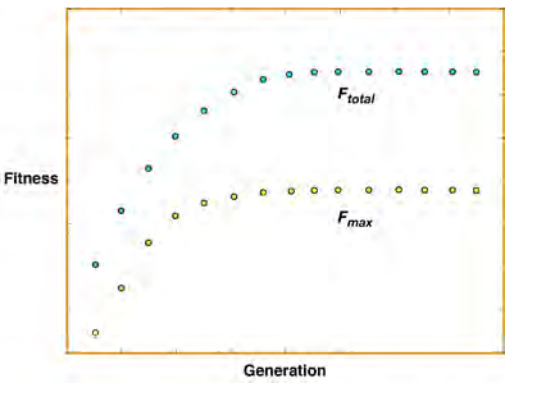

**MATLAB implementation:** *ga (Global Optimization Toolbox)*

41

### **Comments on GA**

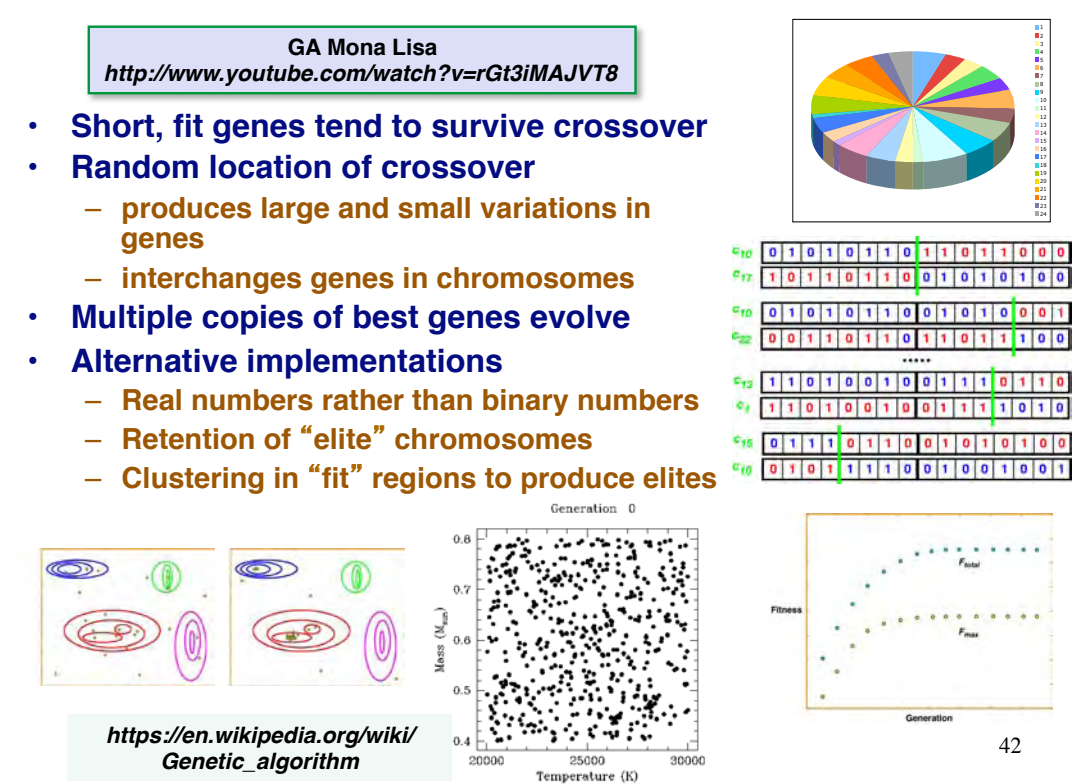

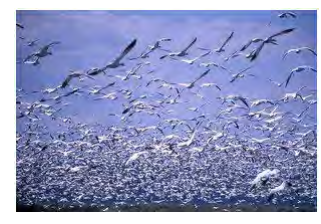

## **Particle Swarm Optimization**

- **Converse of the GA: Uses multiple cost evaluations to guide parameter search directly**
- **Stochastic, population-based algorithm**
- **Search for optimizing parameters modeled on social behavior of groups that possess cognitive consistency**
- **Particles = Parameter vectors**
- **Particles have position and velocity**
- **Projection of own best (Local best)**
- **Knowledge of swarms best**
	- **Neighborhood best**
	- **Global best**

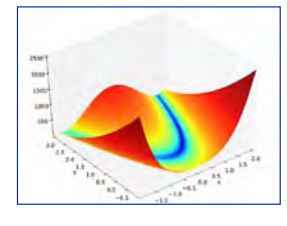

**Peregrine Falcon Hunting Murmuration of Starlings in Rome** *https://www.youtube.com/watch?v=V-mCuFYfJdI*

43

### **Particle Swarm Optimization**

Find  $\min_{\mathbf{u}} J(\mathbf{u}) = J^*(\mathbf{u}^*)$ 

*Jargon***:**  $\argmin J(u) = u^*$ 

*i*.*e*., **argument** of *J* that minimizes *J*

**Recursive algorithm to find best particle or configuration of particles**

**u**: Parameter vector  $\sim$  "**Position**" of the particles **v**: **"Velocity"** of **u**  $dim(**u**) = dim(**v**) =$  Number of particles

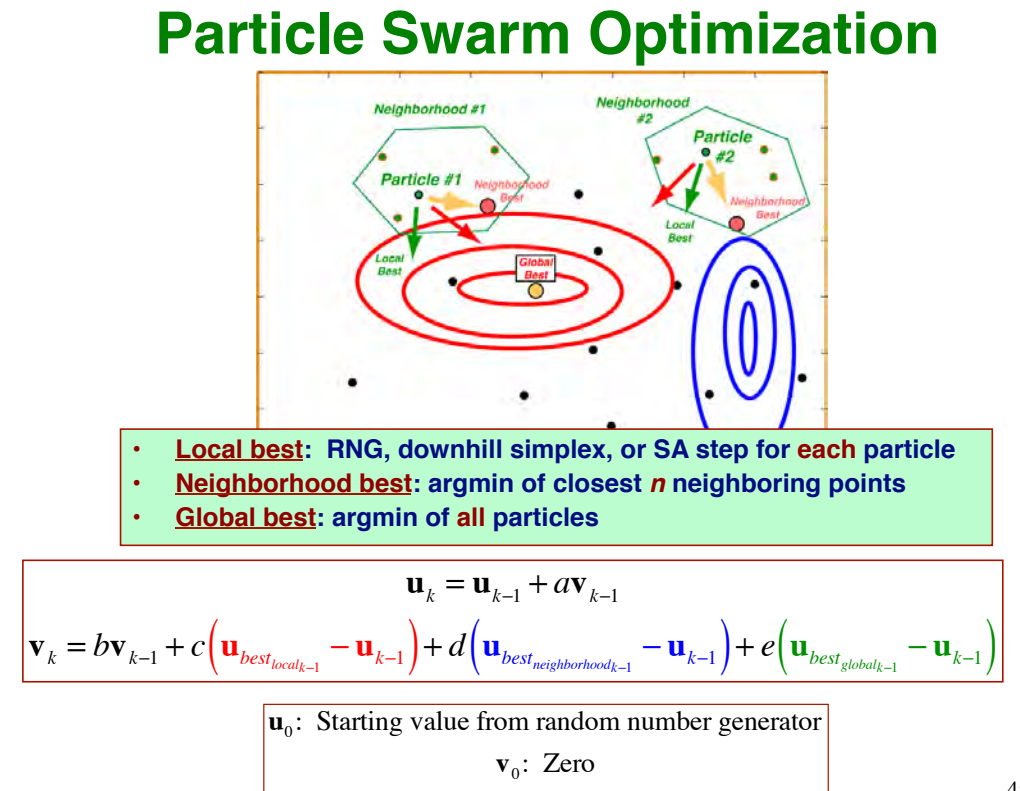

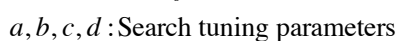

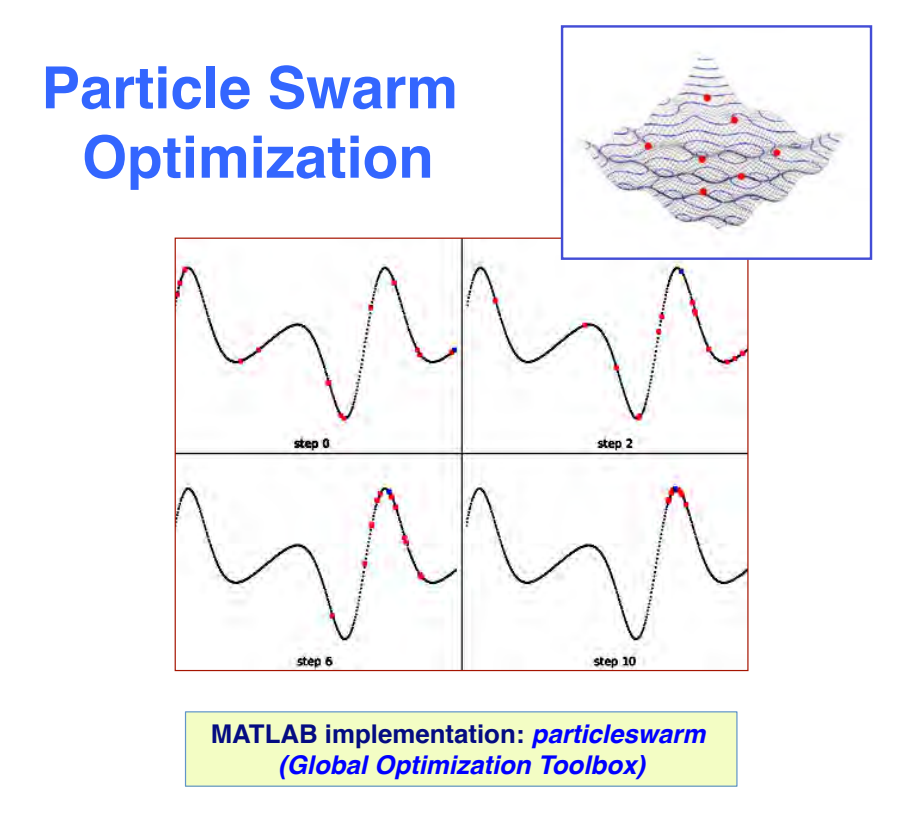

### **Comparison of Algorithms in Caterpillar Gait-Training Example**

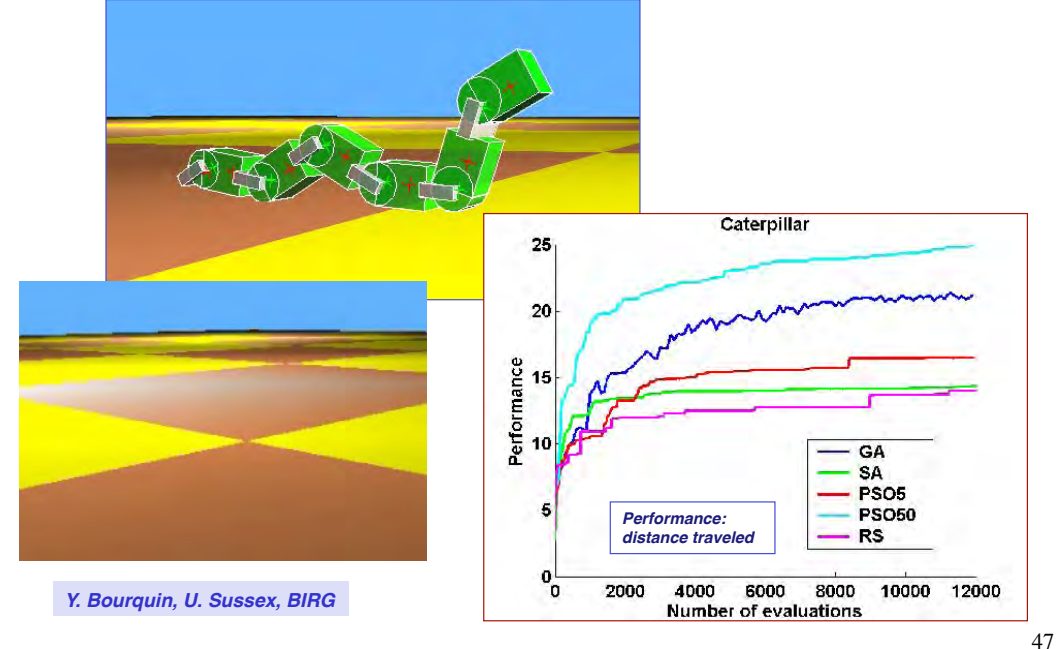

**Next Time: Dynamic Optimal Control**

# *Supplemental Material*

49

### **Rosenbrock Function**

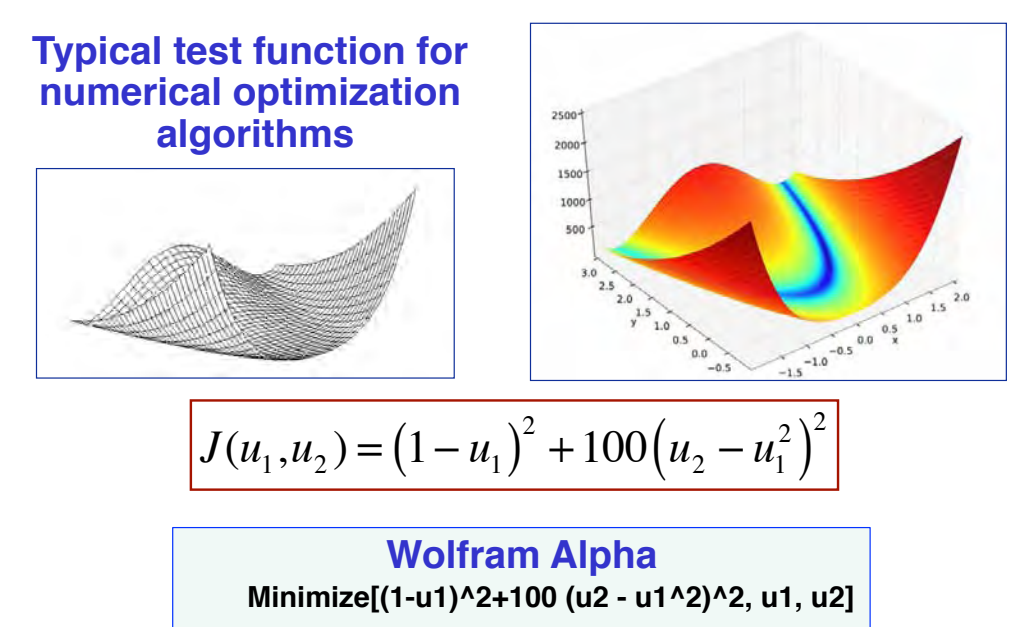

### **Cost Function and Gradient Searches**

• **Evaluate** *J* **and search for smallest value**

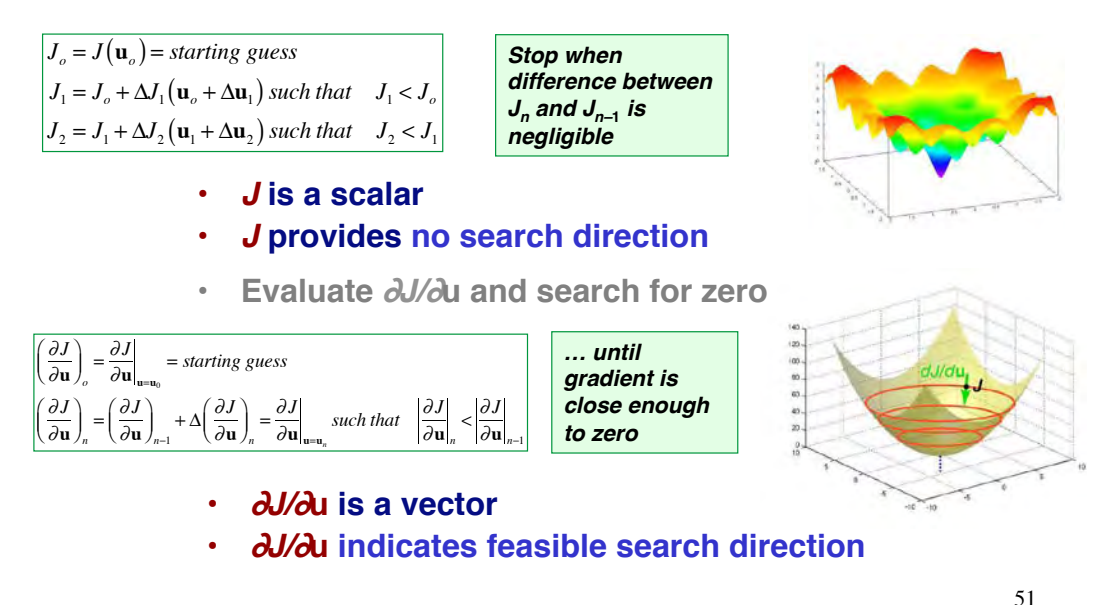

## **Comparison of SA, DS, and GA in Designing a PID Controller: ALFLEX Reentry Test Vehicle**

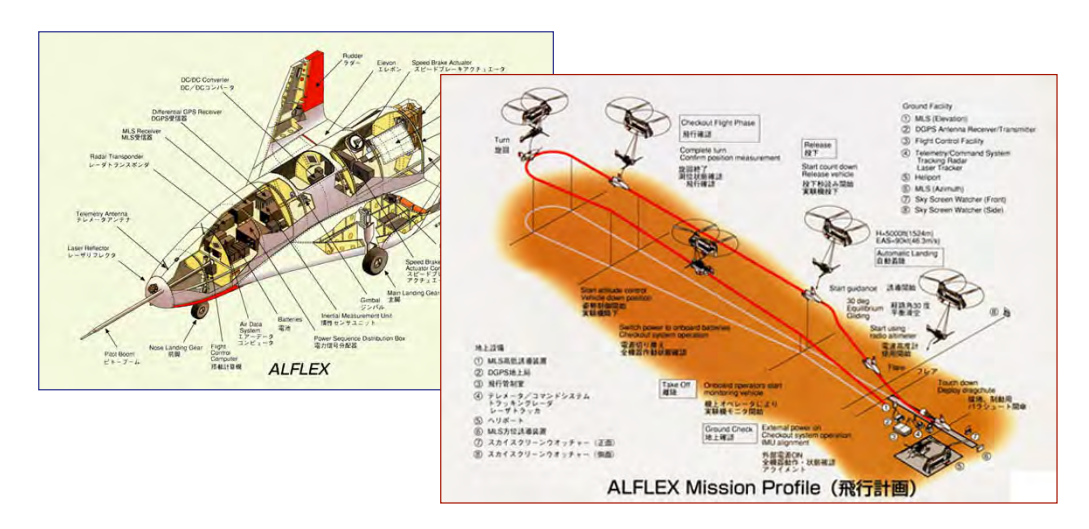

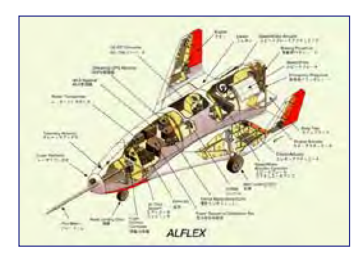

## **Parameter Uncertainties and Touchdown Requirements for ALFLEX Reentry Test Vehicle**

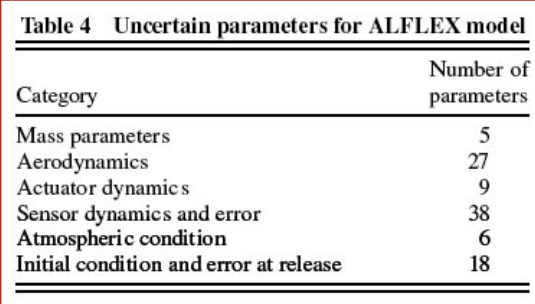

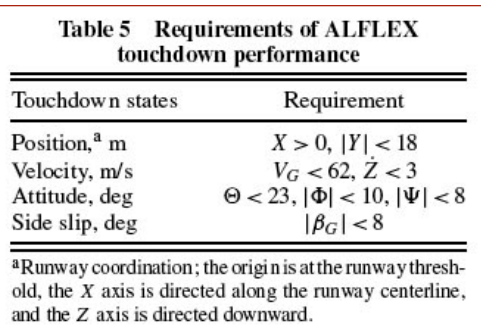

53

### **ALFLEX Pitch Attitude Control Logic**

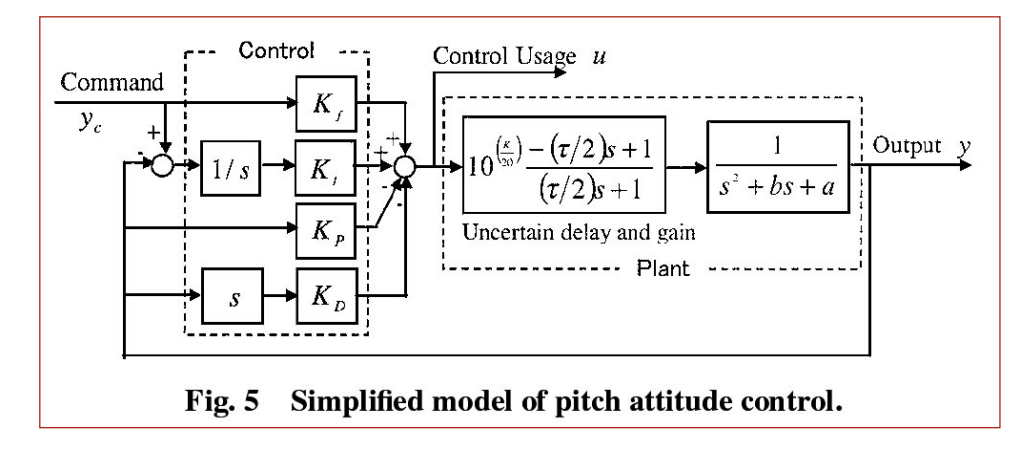

### **Comparison of SA, DS, and GA in Designing a PID Controller**

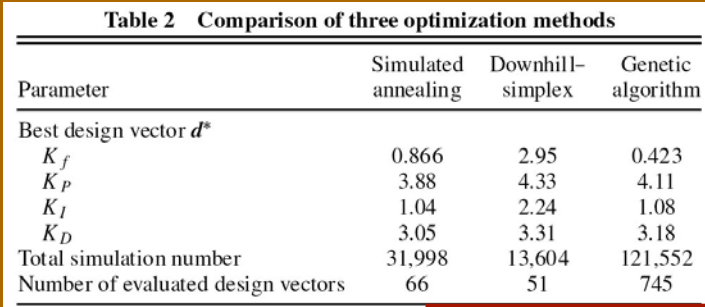

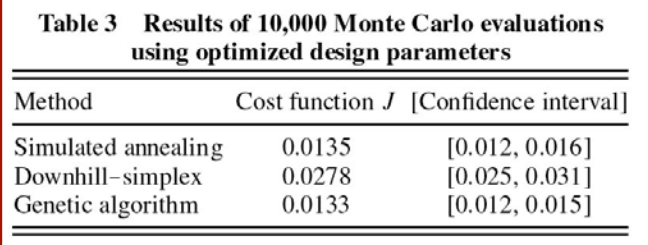

55

### **Genetic Algorithm Applications**

**GA Mona Lisa, 2** *http://www.youtube.com/watch?v=A8x4Lyj33Ro&NR=1*

**Learning Network Weights for a Flapping Wing Neural-Controller** *http://www.youtube.com/watch?v=BfY4jRtcE4c&feature=related*

**Virtual Creature Evolution** *http://www.youtube.com/watch?v=oquKOVfzGfk&NR=1*

**Evolution of Locomotion** *http://www.youtube.com/watch?v=STkfUZtR-Vs&feature=related*

### **Examples of Particle Swarm Optimization**

*Robot Swarm Animation http://www.youtube.com/watch?v=RLIA1EKfSys*

*Swarm-Bots Finding a Path and Retrieving Object http://www.youtube.com/watch?v=Xs\_Y22N1r\_A*

*Learning Robot Control System Gains http://www.youtube.com/watch?v=itf8NHF1bS0&feature=related*

57

### **Parabolic and Phased-Array Radar Antenna Patterns**

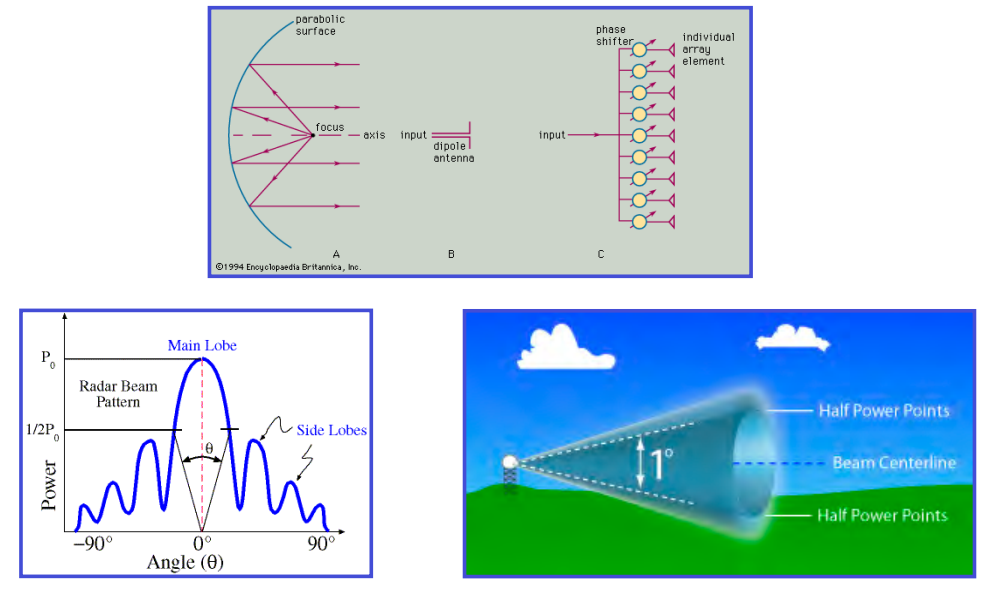

### **Phased-Array Antenna Design Using Genetic Algorithm or Particle Swarm Optimization**

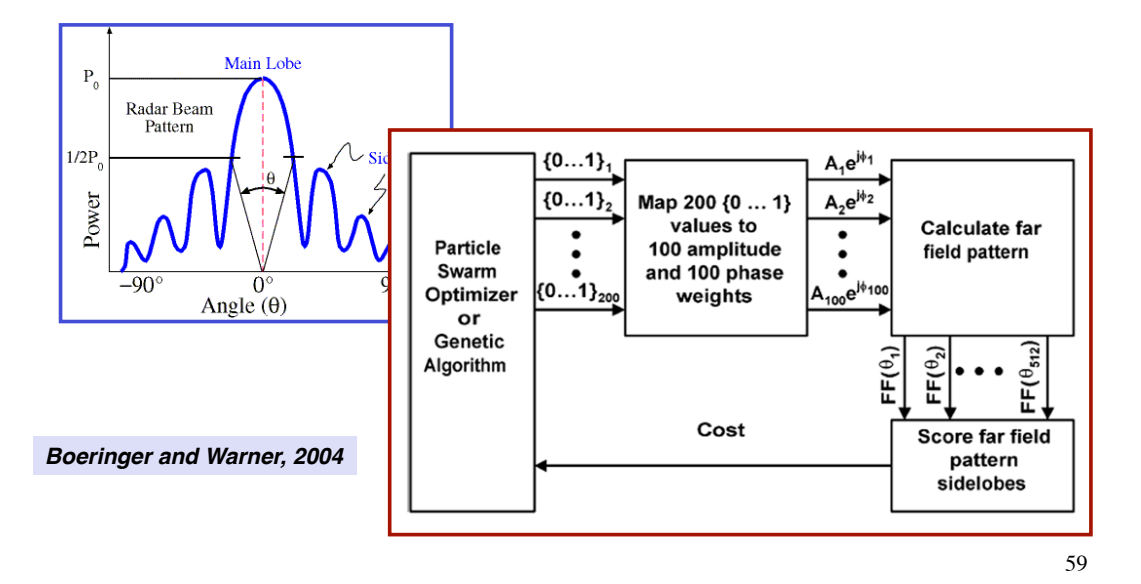

### **Phased-Array Antenna Design Using Genetic Algorithm**

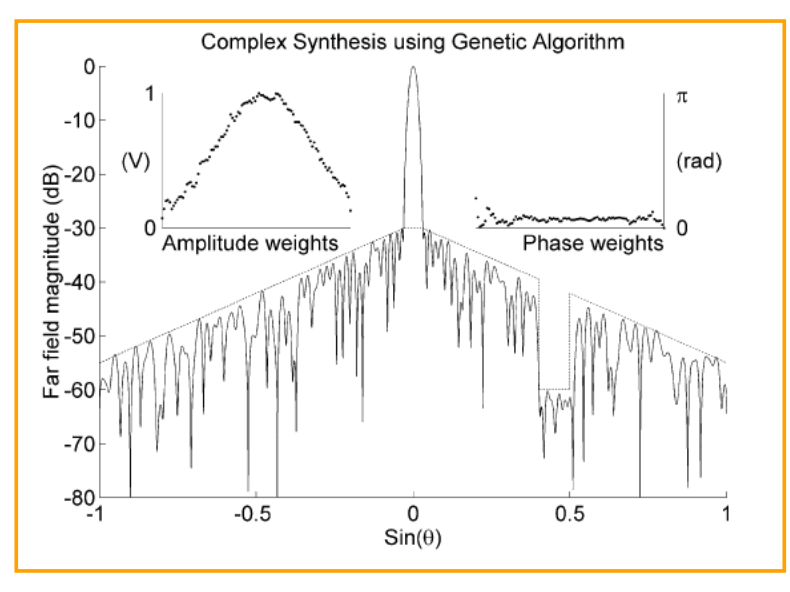

### **Phased-Array Antenna Design Using Particle Swarm Optimization**

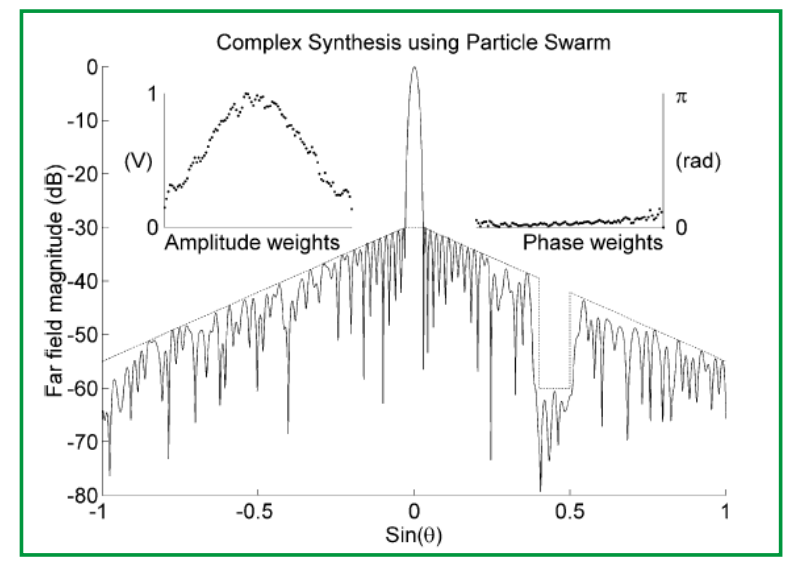

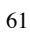

## **Comparison of Phased-Array Antenna Designs**

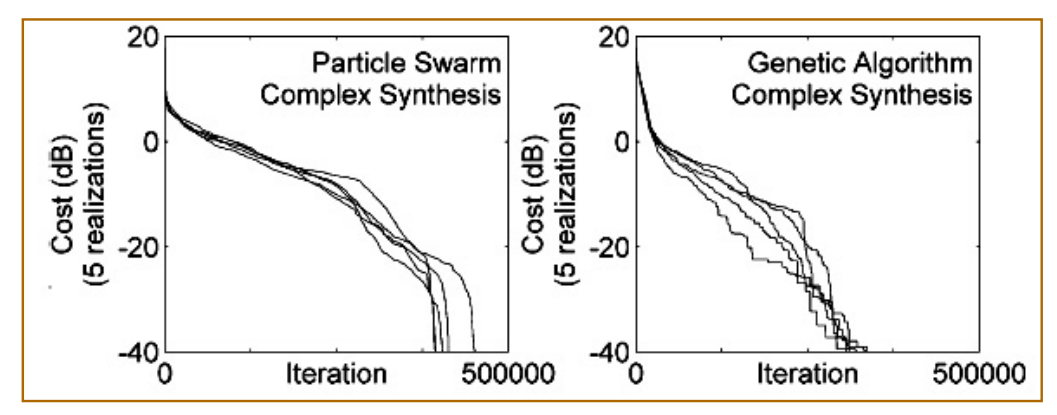

### **Summary of Gradient-Free Optimization Algorithms**

- ! **Grid search**
	- ! **Uniform coverage of search space**
- ! **Random Search**
	- ! **Arbitrary placement of test parameters**
- ! **Downhill Simplex Method**
	- ! **Robust search of difficult cost function topology**
- ! **Simulated Annealing**
	- ! **Structured random search with convergence feature**
- ! **Genetic Algorithm**
	- ! **Coding of the parameter set**
- ! **Particle Swarm Optimization**
	- ! **Intuitively appealing, efficient heuristic**